## **機器修理依頼用紙**

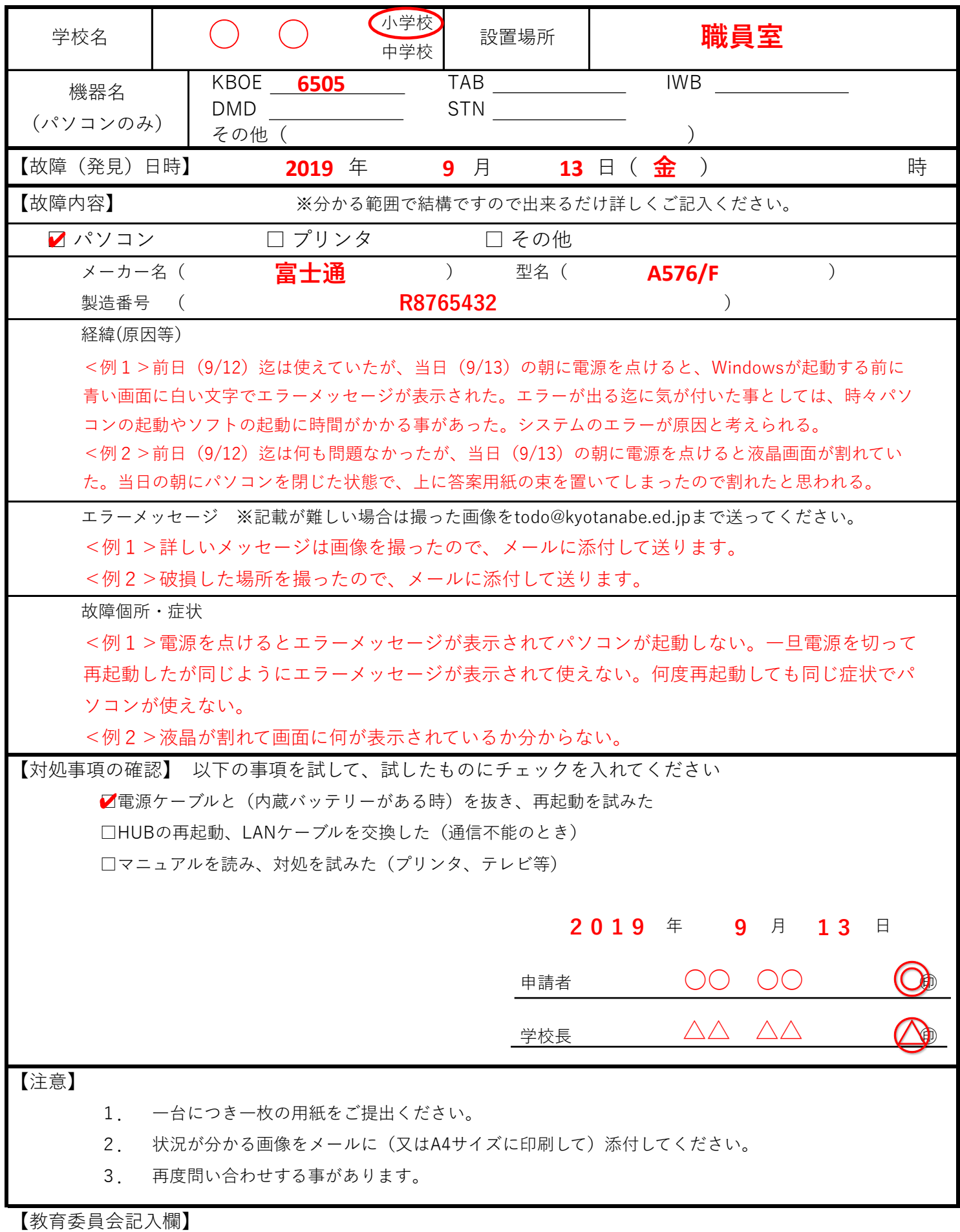

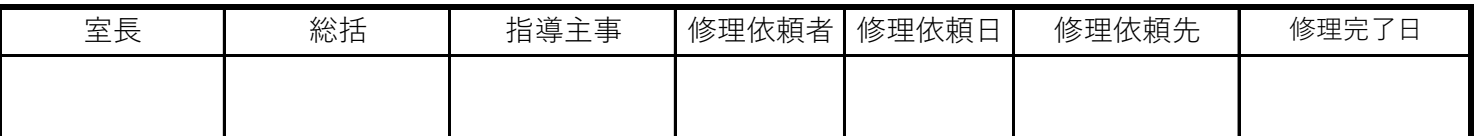